Aux secrétaires de S1

- Aux entrants
	- Aux TZR syndiqués

Supplément n°4 au bulletin n°2 Amiens SNES - Décembre 2013 Amiens, le 11 mars 2014

# **Spécial Mutation INTRA 2014 Académie d'Amiens**

### **EDITO**

 $\overline{\mathsf{L}}$ 

S

**I M P R I M E R I E D U S N E S – 2 5 , R U E R I O L A N 8 0 0 0 0 A M I E N S D I R E C T E U R D E P U B L I C A T I O N : H E R V E L E F I B L E C – C O M M I S S I O N P A R I T A I R E : 0 9 1 6 S 0 5 5 6 0 – I S S N : 0 3 3 7 - 7334 WWW . A M I E N S . S N E S . E D U M È L : S 3 A M I @ S N E S . E D U 1 E R T R I M E S T R E 2014**

### **Le SNES - Aux côtés des personnels**

Obtenir son premier poste ou une mutation est un moment très important dans la carrière d'un enseignant, CPE ou CO-Psy. Le poste obtenu, qu'il soit fixe ou sur ZR, n'est pas neutre pour la vie professionnelle, ni pour la vie privée et le quotidien.

C'est pourquoi les élus du SNES, majoritaires parmi les représentants du personnel dans toutes les commissions paritaires académiques, sont attentifs tout d'abord à vous conseiller afin que les vœux que vous formuliez soient les plus adaptés à votre situation et à vos souhaits. Connaissant les règles du mouvement, le pratiquant tous les ans à l'occasion des réunions du mois de juin où sont décidées les affectations, intervenant largement pour améliorer les propositions de l'administration, ils sont les mieux placés pour vous aider à définir une stratégie de mutation.

Concernant les affectations dans les établissements ECLAIR, le rectorat a imposé depuis trois ans un dispositif dérogatoire dans ces établissements, malgré l'opposition des représentants des personnels. Non seulement l'affectation sur ces postes reste soumise à la décision arbitraire du chef d'établissement, mais le comble de l'absurdité est que la plupart d'entre eux, faute de candidats, sont finalement pourvus par des collègues qui ne sont pas volontaires, le plus souvent néotitulaires ou entrant dans l'académie.

Avec le SNES, tant d'un point de vue individuel que dans une démarche collective, vous avez l'assurance d'être défendus par des enseignants qui enseignent et qui se posent au quotidien les mêmes questions que vous.

Alors, n'hésitez pas à vous adresser à nous dès la période de saisie des vœux et dans les semaines qui suivront.

> Jessica Demoustier Secrétaire Académique adjointe – Secteur Emploi

#### **SOMMAIRE**

Edito p1 - Calendrier p2 - Réunions Mutation p2 - Le barème p3 - Informations pratiques p4-5 - Les pièces justificatives p6 - Les TZR p7 - Mettre à jour ses coordonnées p7 - Nous contacter p7 - La fiche syndicale p8 - Postes spécifiques p8 - Etablissements ZEP, Sensible, Violence, RAR, APV, CLAIR p8

*Annexes* : **I.** Composition Groupements ordonnés de communes - **II.** Les zones de remplacement - **III.** Les cartes par groupe pour zones de remplacement - Fiche de suivi INTRA - Bulletin d'adhésion

### **2. Calendrier Rectorat**

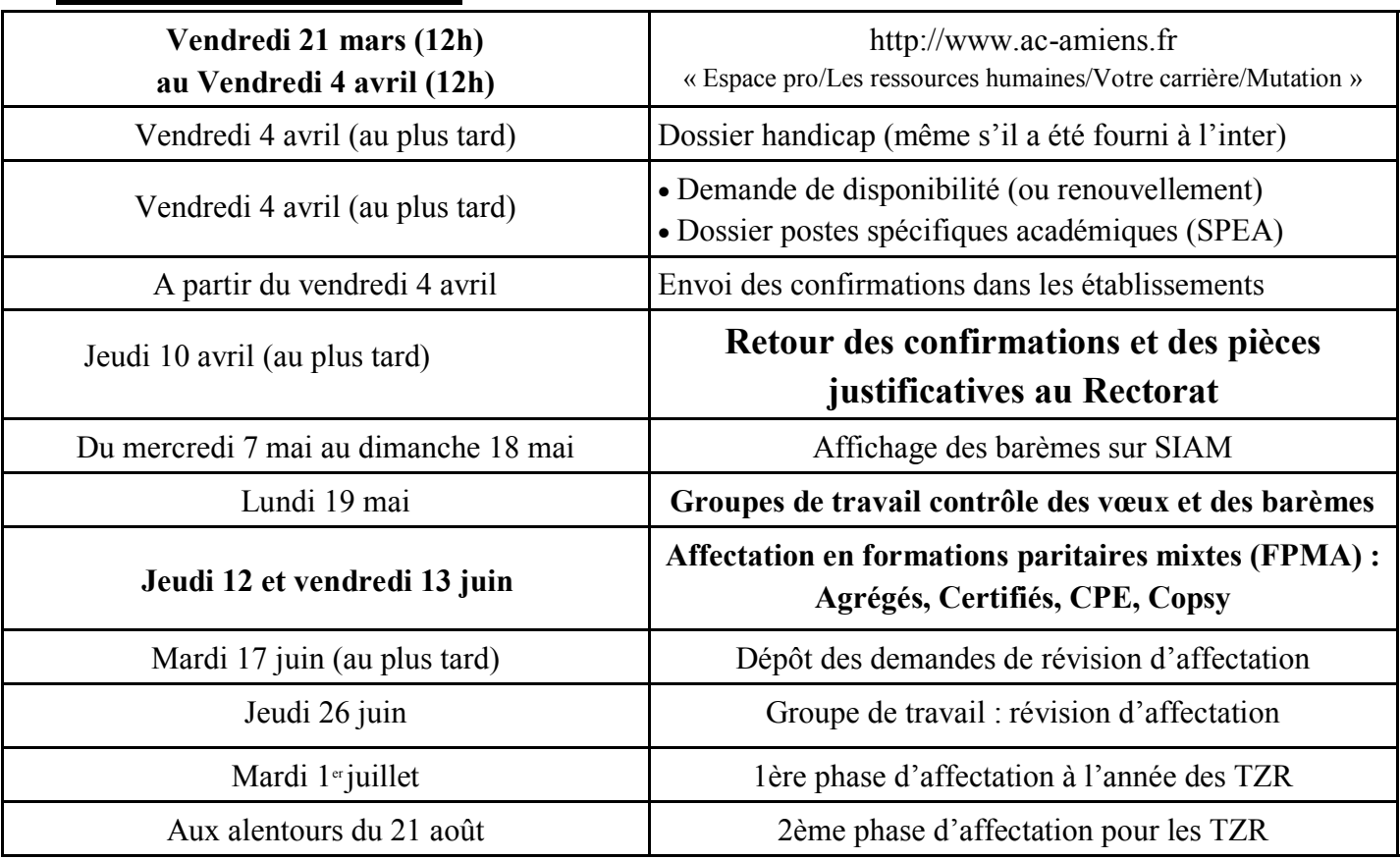

### **Première affectation - Changer d'affectation Pourquoi le SNES ?**

La mutation est un acte individuel mais la transparence et l'équité des opérations supposent un contrôle systématique et vigilant, des barèmes comme des affectations. Les élu(e)s du SNES assurent **le suivi des cas individuels** tout en contribuant à l'amélioration globale des mutations.

### **3. Réunions Mutation**

Comme chaque année, les commissaires paritaires du SNES proposent de vous rencontrer et de vous informer sur les spécificités du mouvement intra-académique.

#### **AISNE :**

- Saint-Quentin Lycée Henri Martin : Vendredi 21 mars (11h30 13h30)
- Soissons Lycée Gérard de Nerval : Vendredi 28 mars (11h30 14h00)

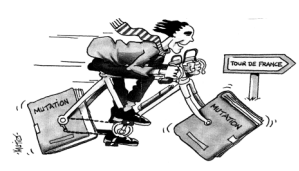

#### **SOMME :**

- Albert Lycée Lamarck : Mardi 25 mars (16h00 18h00)
- Amiens SNES (25, rue Riolan 80000 Amiens) : Mercredi 26 mars (10h00 15h00)
- SNES (25, rue Riolan 80000 Amiens) : Mercredi 2 avril (10h00 15h00)
- Abbeville Lycée Boucher de Perthes : Mardi 1 avril (12h00 14h00)

#### **OISE :**

- Creil Bourse du travail (Rue Fernand Pelloutier) : Mercredi 26 mars (16h00 18h00)
- Beauvais Lycée Félix Faure : Mercredi 26 mars (16h00 18h00)

#### **Si aucune date ne vous convient, des rendez-vous sont possibles au SNES à Amiens.**

**Nous contacter par mail : s3ami@snes.edu ou par tél. : 03.22.71.67.90**

### **4. Les Barèmes pour l'Académie d'Amiens**

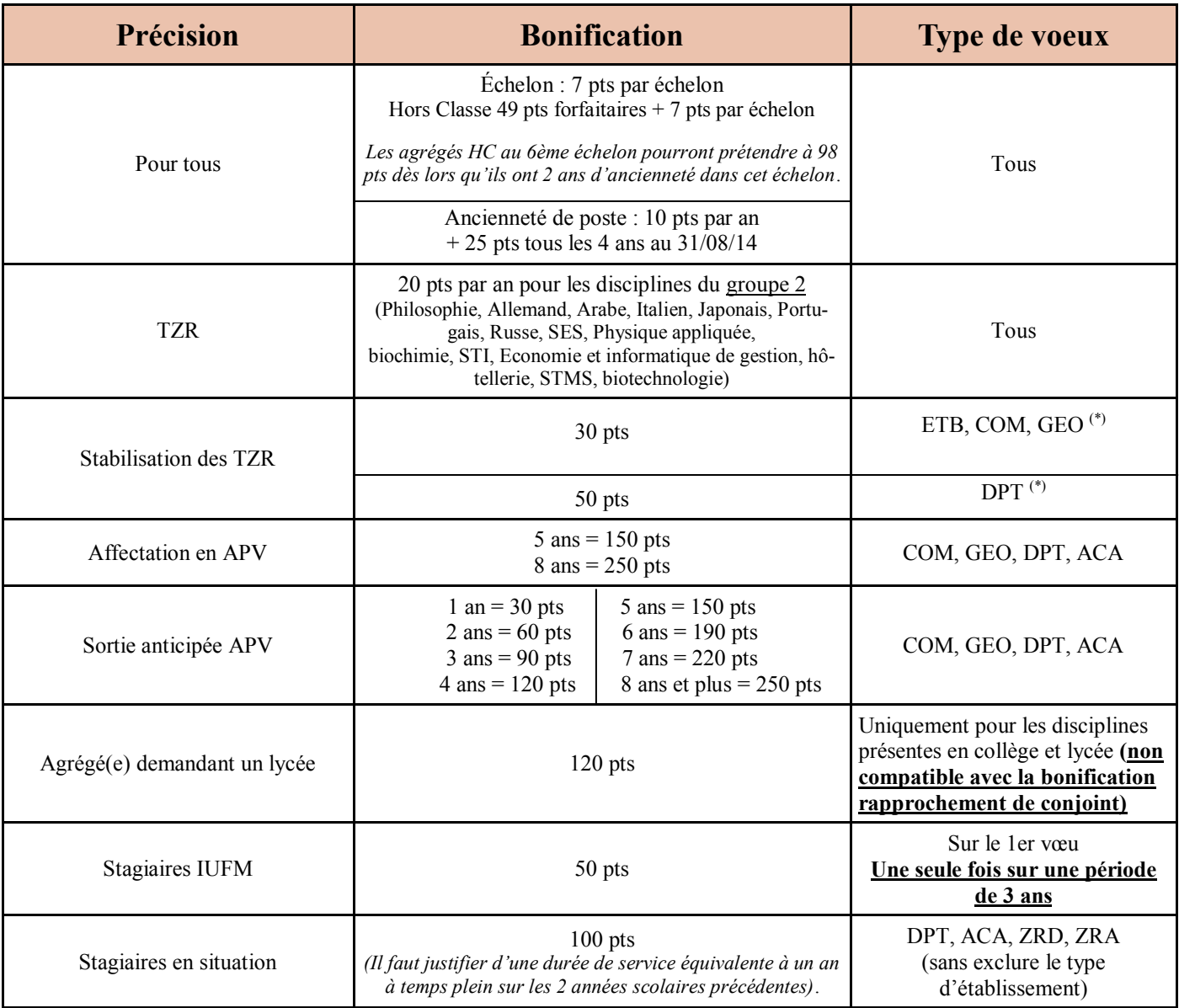

*(\*) Sur tous les vœux avec la possibilité d'exclure des types d'établissement*

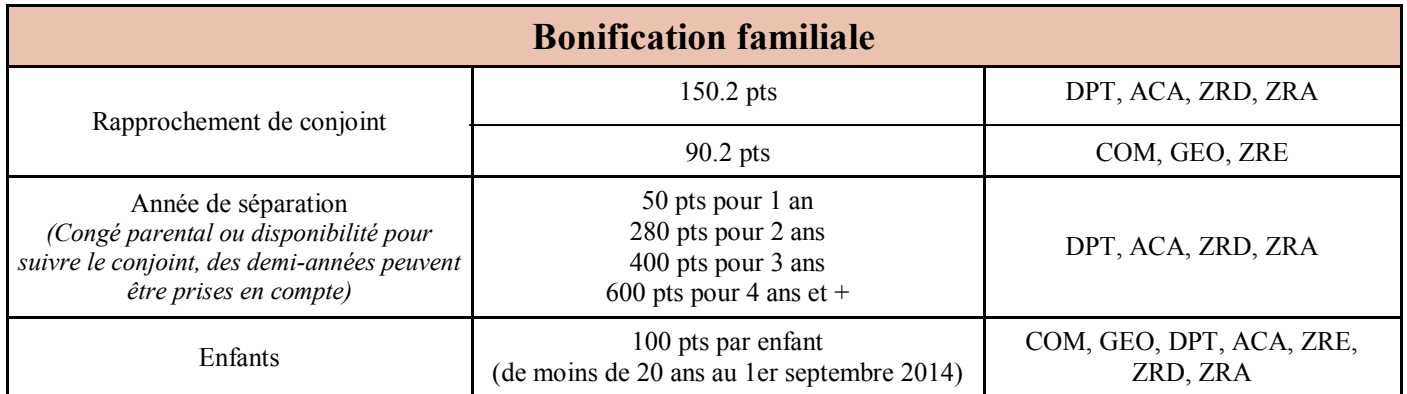

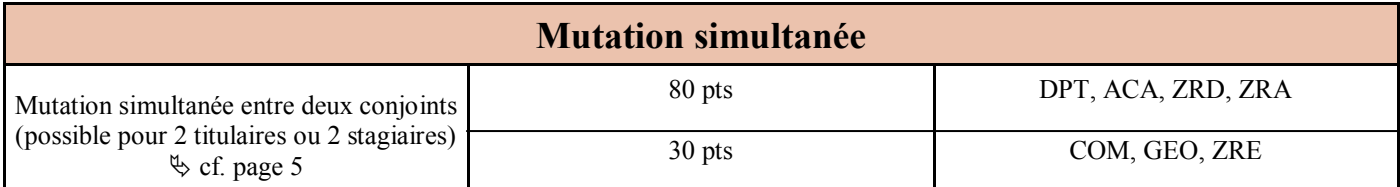

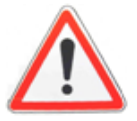

### **Pour les pièces justificatives à fournir: cf page 6**

### **5. Informations pratiques**

### **LES VOEUX :**

La formulation des vœux est un exercice particulièrement délicat. Une erreur peut entraîner des conséquences graves : non obtention du poste souhaité, nomination en extension... Il faut donc absolument vous informer. Utilisez ce bulletin, **lisez attentivement l'US spéciale mutations intra,** consultez le site du SNES, contactez-nous et participez aux réunions que nous animons.

Vous pouvez formuler jusqu'à 26 vœux.

- **Si vous devez obligatoirement être affecté(e)** (entrant dans l'académie, première affectation, réintégration), nous vous conseillons de ne pas trop limiter vos vœux pour éviter l'extension. De la même manière, **ne limitez pas vos vœux aux seuls postes affichés par le rectorat.**
- **Si vous êtes déjà titulaire dans l'académie (en établissement ou en ZR),** il faut demander uniquement ce que vous souhaitez **;** vous resterez sur votre poste actuel si vous n'obtenez pas votre mutation.

Pour demander un poste fixe, les vœux peuvent être un ou des établissements précis ou des vœux géographiques : tout poste dans une commune, dans un groupement de communes, dans un département ou dans l'académie. **Nous vous conseillons de formuler des vœux communes, groupements de communes en vœux indicatifs avant un vœu départemental** (sauf cas précis stagiaires IUFM).

Pour les vœux géographiques, vous pouvez préciser le type d'établissement souhaité (collège, lycée, SGT, LP pour les documentalistes et CPE) ou demander « tout type d'établissement ». Attention, dans le premier cas, vous risquez de perdre les bonifications familiales.

Pour demander un poste en zone de remplacement, il y a trois types de vœux : une ZR précise (ZRE), toute ZR d'un département (ZRD) ou toute ZR de l'académie (ZRA). N'oubliez pas d'enregistrer sur I-PROF vos 5 préférences pour la phase d'ajustement qui peuvent porter sur un établissement, une commune, un groupe de communes .

*NB* : *Un(e) collègue affecté(e) sur son vœu 1 départemental sera considéré(e) comme «satisfait(e)» quel que soit le poste obtenu dans le département. En revanche, les collègues ayant fait des vœux antérieurs plus précis pourront être améliorés.* 

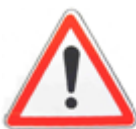

### **Attention à l'extension**

**Néo-titulaires, entrants dans l'académie, réintégration :** 

Si votre barème ne permet pas de vous affecter dans un de vos vœux, la procédure d'extension sera appliquée. Elle fonctionne avec **le plus petit barème** figurant dans votre demande. Les bonifications IUFM et agrégés ne demandant que des lycées ne sont pas prises en compte.

Attention, chaque année, plusieurs collègues voient leur demande traitée en extension. La note de service stipule que l'extension se fait **à partir du premier vœu**. Cette phrase rassure les candidats qui pensent être nommés près de ce premier vœu. En réalité, les postes sur lesquels sont affectés les collègues en extension sont les postes restants dans l'académie après l'affectation de tous les collègues nommés dans leurs vœux. L'extension ne se fait donc que sur des postes qui ont été très peu demandés.

Si vous n'êtes pas titulaire dans l'académie et de ce fait susceptible d'être nommé(e) en extension, **nous vous conseillons donc d'utiliser un nombre suffisant de vœux et de formuler des vœux suffisamment larges** pour ne pas risquer d'être affecté(e) dans un secteur que vous n'avez pas demandé.

 **Pour le barème: cf page 3**

 **Pour les pièces justificatives à fournir: cf page 6**

**Consultation des barres INTRA 2013 :** 

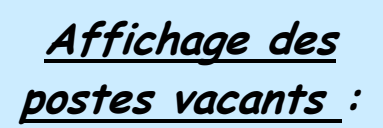

Le rectorat affiche sur le serveur du Rectorat une liste des postes vacants : postes libérés par départ en retraite, postes vacants à l'issue du mouvement 2013, postes créés, postes libérés par le mouvement inter,...

Ces listes ne vous donnent que les postes disponibles avant le mouvement, mais l'essentiel des mutations se fait sur des postes libérés au cours du mouvement. Ne faites pas vos vœux uniquement en fonction de ces listes de postes vacants mais demandez tous les postes qui vous intéressent.

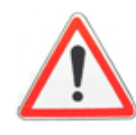

**http://www.snes.edu/Barres-du-mouvement-Intra,23960.html**

### **Mesures de carte scolaire (MCS)**

L'agent touché par une mesure de carte qui souhaite retrouver son poste **bénéficie d'une bonification de points** sur les vœux suivants :

1.Établissements ayant fait l'objet de la suppression (ETB) **3000 pts**.

2. Établissements de la commune correspondante (COM) **1500 pts**.

3. Établissements du département correspondant (DPT) **1500 pts**.

4. Établissements de l'académie (ACA) **1500 pts**.

*Ces 4 vœux bonifiés permettent de conserver l'ancienneté de poste.* 

*Le vœu ancien établissement (indicatif) est obligatoire pour déclencher la bonification.*

*Remarque : Si vous êtes muté(e)s sur un vœu bonifié (mesure de carte) vous bénéficiez d'un retour illimité dans l'établissement d'origine si un poste se libère, mais il faut en faire la demande chaque année.*

**La cohérence des vœux doit être respectée (ne pas saisir le vœu ACA avant le vœu DPT).**

**Les personnels touchés par une mesure de carte scolaire conservent la possibilité d'émettre des vœux personnels (non bonifiés) avant, après ou entre les vœux bonifiés. Un agent muté sur un vœu non bonifié ne conserve pas son ancienneté de poste.**

## **Bonification Résidence de l'enfant**

La demande doit tendre à faciliter :

- L'alternance de résidence de l'enfant au domicile de chacun de ses parents (garde alternée) ;
- Les droits de visite et d'hébergement du parent dont la résidence de l'enfant n'est pas fixée à son domicile.

La situation des personnes seules ayant un ou des enfants à charge sera prise en compte sous réserve que la demande soit motivée par l'amélioration des conditions de vie de l'enfant.

#### **La résidence de l'enfant doit se situer dans l'académie ou dans une académie limitrophe.**

#### **Bonification** :

- $\Rightarrow$  150 pts sur le vœu départemental ou académique (y compris ZRD et ZRA) et sans exclure de type d'établissement.
- $\Rightarrow$  90 pts pour le vœu commune, groupement ordonné de communes (y compris ZRE) et sans exclure de type d'établissement.

**Remarque** : Les enfants doivent avoir **moins de 18 ans au 01/09/2014.**

### **Bonification IUFM : 50 points**

Les 50 points accordés aux stagiaires, T1 et T2 (qui ne les auraient pas utilisés lors des mouvements précédents) se révèlent être un vrai cadeau empoisonné.

Quoiqu'il en soit, au nom de l'indivisibilité du mouvement, ceux qui ont joué leurs 50 points au mouvement inter-académique doivent les jouer dans le cadre de l'intra et inversement, ceux qui ne l'ont pas fait pour l'inter, ne peuvent les jouer à l'intra. Les 50 points ne bonifient que le premier vœu et ne comptent pas en cas d'extension.

Le truc en plus : **comment optimiser les 50 points ?** Cela dépend de votre situation personnelle, de la discipline…

Dans tous les cas, éviter de les jouer sur des vœux précis.

Ces 50 points IUFM sont un « cadeau empoisonné ». En effet, si vous les utilisez, c'est forcément sur le 1er vœu. Cela vous oblige donc, pour ne pas perdre le bénéfice de cette bonification de faire un 1er vœu qui ne soit pas trop précis.

### **Dossier handicap**

Il faut constituer un dossier (**avant le 4 avril 2014**) qui doit contenir:

- La pièce attestant que l'agent, son conjoint ou un enfant entre dans le champ du bénéfice de l'obligation d'emploi. Les collègues doivent entreprendre rapidement des démarches auprès de la MDPH afin d'obtenir la qualité de travailleur handicapé pour eux, leur conjoint ou au titre du handicap d'un enfant.
- Tous les justificatifs attestant que la mutation sollicitée améliorera les conditions de vie de la personne handicapée.

**Prendre rendez-vous au plus vite auprès du Docteur REIMERINGER (03 22 82 39 25).**

### **Mutations simultanées**

La mutation simultanée est possible entre 2 agents titulaires ou entre 2 agents stagiaires.

*Remarque* : Les vœux doivent être **identiques** et **formulés dans le même ordre.**

La demande est possible pour des agents non conjoints, mais dans ce cas, il n'y a aucune bonification.

### **6. Les pièces justificatives**

*Bonification IUFM pour les T1 & T2 :* 

 $\Rightarrow$  Photocopies des confirmations des années précédentes prouvant la non utilisation des 50 pts.

 *Stagiaire précédemment titulaire d'un autre corps :*  $\Rightarrow$  Arrêté de la précédente affectation.

#### *Rapprochement de conjoint :*

 $\Rightarrow$  Les agents mariés : extrait d'acte de mariage ou photocopie du livret de famille.

#### $\Rightarrow$  Pour les agents pacsés :

- Acte intégral de naissance sur lequel figurent la date et le partenaire du pacs (de moins de 3 mois).
- L'avis d'imposition commune de 2012 (si le pacs a été fait avant le 1er janvier 2013) ou l'attestation de dépôt de la déclaration fiscale commune pour 2013 (si le pacs est intervenu entre le 1er janvier 2013 et le 31 août 2013 - *pour bénéficier de la bonification familiale, il est impossible d'opter pour la déclaration de revenus séparée*).
- Date limite pour déposer l'attestation : 10 mai 2014. *Attention : l'impression de la déclaration faite par internet n'est pas recevable.*

#### *Pour tous* :

- \* Attestation de l'activité professionnelle du conjoint (au moins 6 mois et 10 heures par semaine) datée de moins de 3 mois, plus dernier bulletin de salaire (pour les CDD, joindre en plus le 1er bulletin de salaire).
- \* Quittance de loyer en cas de rapprochement sur la résidence privée.
- \* En cas de chômage, attestation récente d'inscription au Pôle Emploi (de moins de 3 mois).

#### *Mutations simultanées :*

#### $\Rightarrow$  **Pour tous**:

\* Arrêté d'affectation du conjoint.

- $\Rightarrow$  Les agents mariés : extrait d'acte de mariage ou photocopie du livret de famille.
- $\Rightarrow$  Pour les agents pacsés :
	- Acte intégral de naissance sur lequel figurent la date et le partenaire du pacs (de moins de 3 mois).
	- L'avis d'imposition commune de 2012 (si le pacs a été fait avant le 1er janvier 2013) ou l'attestation de dépôt de la déclaration fiscale commune pour 2013 (si le pacs est intervenu entre le 1er janvier 2013 et le 31 août 2013 - *pour bénéficier de la bonification familiale, il est impossible d'opter pour la déclaration de revenus séparée*).
	- Date limite pour déposer l'attestation : 10 mai 2014. *Attention : l'impression de la déclaration faite par internet n'est pas recevable.*

#### *Années de séparation* :

 $\Rightarrow$  Attestation de l'activité professionnelle du conjoint pour chaque année scolaire de séparation.

#### *Enfants* :

- $\Rightarrow$  Extrait de l'acte de naissance ou photocopie du livret de famille.
- Attestation de reconnaissance pour les enfants à naître, certificat de grossesse (**date limite le 4 avril 2014**).

 Décision de justice confiant la garde des enfants, en cas de naissance d'enfants d'un premier mariage ou d'une première union.

#### *Résidence de l'enfant* :

- $\Rightarrow$  Extrait d'acte de naissance ou photocopie du livret de famille
- $\Rightarrow$  Décision de justice
- Toutes pièces attestant que la demande de mutation améliorera les conditions de vie de l'enfant (une attestation sur l'honneur ne suffit pas).

## **7. Les TZR**

- $\Rightarrow$  Les enseignants des disciplines de **groupe 2** (voir liste ci-dessous) affectés sur une ZR correspondant au département, à compter du 01/09/2004 bénéficient d'une bonification de 20 points par année d'exercice effectif des fonctions de remplacement pour la phase INTRA.
- Les enseignants des disciplines de **groupe 2** (voir liste ci-dessous), pour la même zone départementale, 2 codifications possibles :

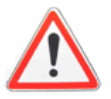

- $\triangleleft$  ZRE: vœu précis et indicatif  $\Rightarrow$  Rapprochement de conjoint 90,2 pts
- $\triangleleft$  ZRD: vœu large  $\Rightarrow$  Rapprochement de conjoint 150,2 pts

*Groupe 2 : Philosophie, Allemand, Arabe, Italien, Japonais, Portugais, Russe, SES, Physique appliquée, biochimie, STI, Economie et informatique de gestion, hôtellerie, STMS, biotechnologie*

#### **Phase d'ajustement (Saisie des préférences du 21 mars au 4 avril 2014)**

Sont concernés:

- Les actuels TZR

- Les participants obligatoires à l'INTRA avec des vœux sur une ou plusieurs ZR

- Les participants volontaires à l'INTRA avec des vœux sur une ou plusieurs ZR

Tous les TZR ont la possibilité de faire connaître leurs préférences (5 maximum) pour des établissements précis, des communes ou des groupements ordonnés de communes de leur ZR pour les phases d'ajustement, parallèlement au mouvement INTRA sur SIAM et aux mêmes dates.

Un(e) candidat(e) qui ne formule pas de préférences sera considéré(e) comme demandant des suppléances (remplacement de courte et moyenne durée).

Les néo-titulaires qui seront affecté(e)s sur ZR bénéficieront d'une priorité sur les remplacements à l'année.

*Remarque* : Si par extension vous obtenez une ZR non demandée, il faudra alors envoyer (par mail ou courrier) vos préférences au Rectorat dès connaissance de votre affectation définitive.

### **8. Mettre à jour ses coordonnées**

Si vous avez changé de domicile, de numéro de téléphone fixe ou portable, d'adresse mail, il est important de mettre votre fiche à jour (sur le site du SNES national) afin que nous puissions vous informer au plus vite **de votre barème à l'issue du groupe de travail - Vérification des barèmes et de votre affectation à l'issue des FPMA**.

Pour cela, il faut vous rendre à l'adresse suivante, avec votre identifiant et votre mot de passe (figurant sur votre carte syndicale) :

#### **https://www.snes.edu/private/Fiche-personnelle-a-actualiser.html**

### **9. Nous contacter**

- **Par écrit : SNES - 25 rue Riolan 80000 Amiens**
- **Par mail : s3ami@snes.edu**
- **Par téléphone : 03 22 71 67 90**

### **10. La fiche syndicale**

Nous n'insisterons jamais assez sur l'importance de la fiche syndicale. Elle nous permet, lors des groupes de travail académiques de vérifier vœux et barèmes et de rectifier les erreurs, de rentrer en contact avec vous pour des précisions, de vous tenir informé(e) rapidement des résultats des affectations décidées en Formation Paritaire Mixte Académique.

Elle nous permet également de suivre les dossiers médicaux, les demandes de révision d'affectation.

#### *Pour nous, c'est un outil indispensable, pour vous, une garantie.*

Attention de bien renseigner la fiche. Il est parfois utile d'apporter des précisions supplémentaires. Si c'est le cas, n'hésitez pas à nous adresser un courrier.

#### *Où la trouver ?*

Vous pouvez la trouver dans l'US Mutation INTRA 2014 à la page 7 ou :

 $\Rightarrow$  En téléchargement à l'adresse suivante : http://www.snes.edu/IMG/pdf/Fiche intra 2014.pdf

 $\Rightarrow$  En nous la demandant par courriel à : s3ami@snes.edu

#### *Où la renvoyer ?*

#### **La renvoyer au SNES : 25 Rue Riolan 80 000 Amiens.**

### **11. Postes spécifiques**

Vous pouvez consulter la liste des postes spécifiques existant dans l'académie sur le site académique du SNES : **www.amiens.snes.edu**, rubrique Mutation.

*Modalités de demande* : Saisir vos vœux sur SIAM et constituer un dossier (à envoyer à la DPE avant le 4 avril 2014), comprenant :

- Un CV retraçant l'expérience professionnelle antérieure;
- Une lettre de motivation portant sur l'emploi souhaité;
- Copie de la dernière notice de notation administrative;
- Copie du dernier rapport d'inspection

### **12. Etablissements ZEP, Sensible, Violence, APV, RAR**

Vous trouverez sur le site académique du SNES Amiens, la liste des établissements classés ZEP, Violence, Sensible, APV, RAR.

# *RAPPEL*

Saisie des vœux du Vendredi 21 mars (12h) au Vendredi 4 avril (12h).

### Adresse : **http://www.ac-amiens.fr**

« Espace pro/Les ressources humaines/Votre carrière/Mutation »

### *Constituer, dès maintenant votre dossier comprenant toutes les pièces justificatives demandées par le rectorat (délai court avant les vacances d'avril)*

**N'oubliez pas de nous envoyer une copie de votre dossier de mutation pour le suivi.**

#### *Pour le SNES - Amiens Jessica Demoustier*

Secrétaire académique adjointe - Secteur Emploi

### *Annexe I* **: Composition des Groupements Ordonnés de Communes**

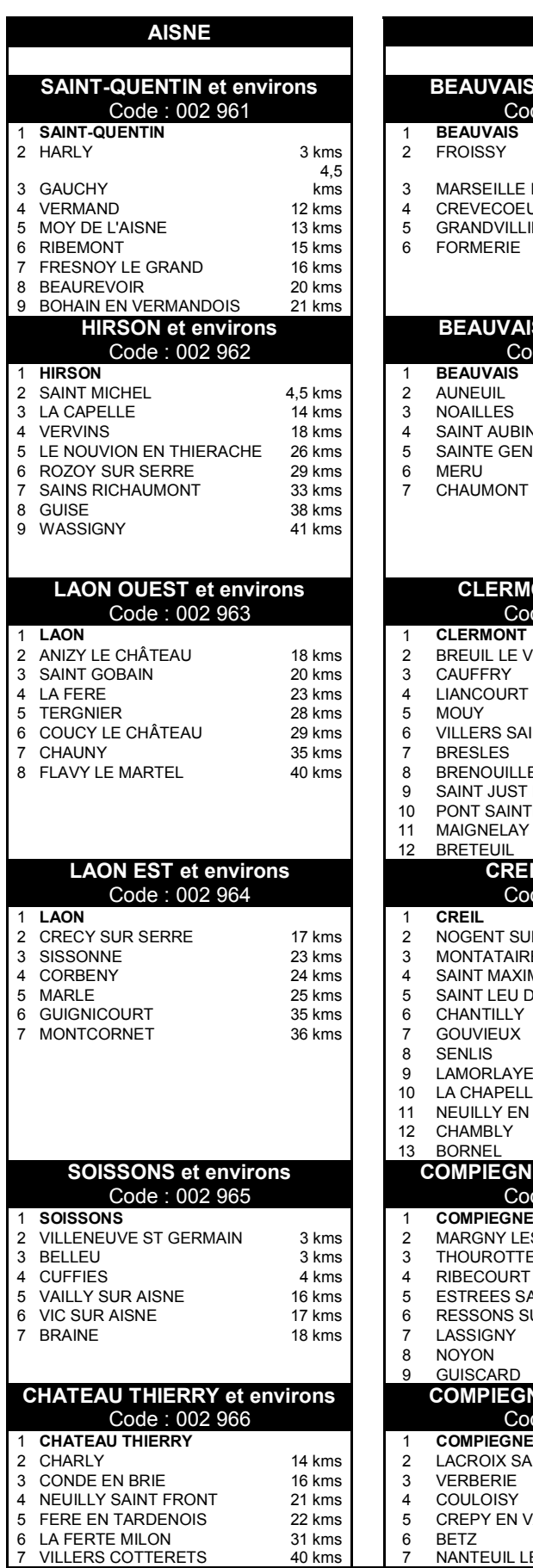

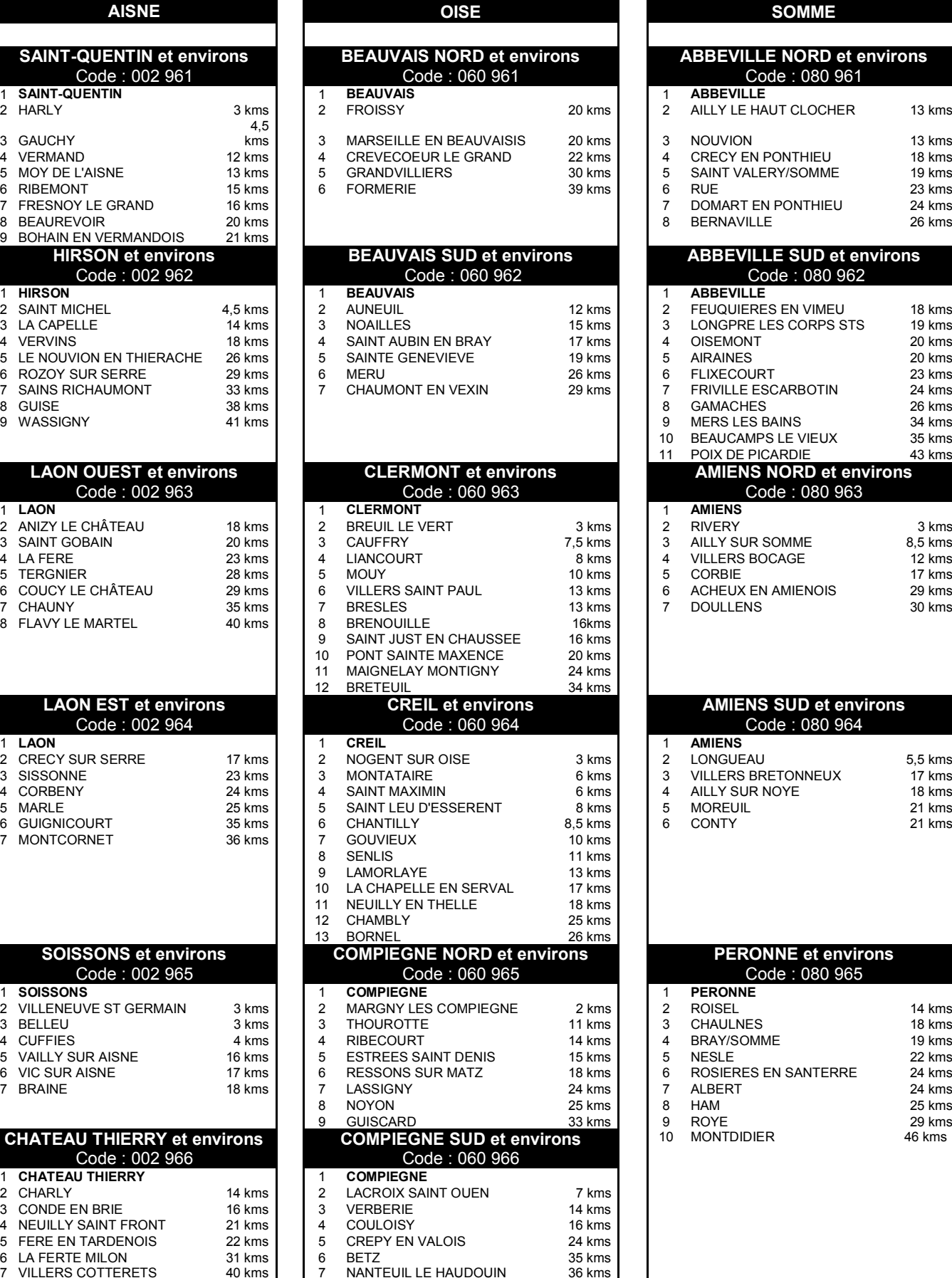

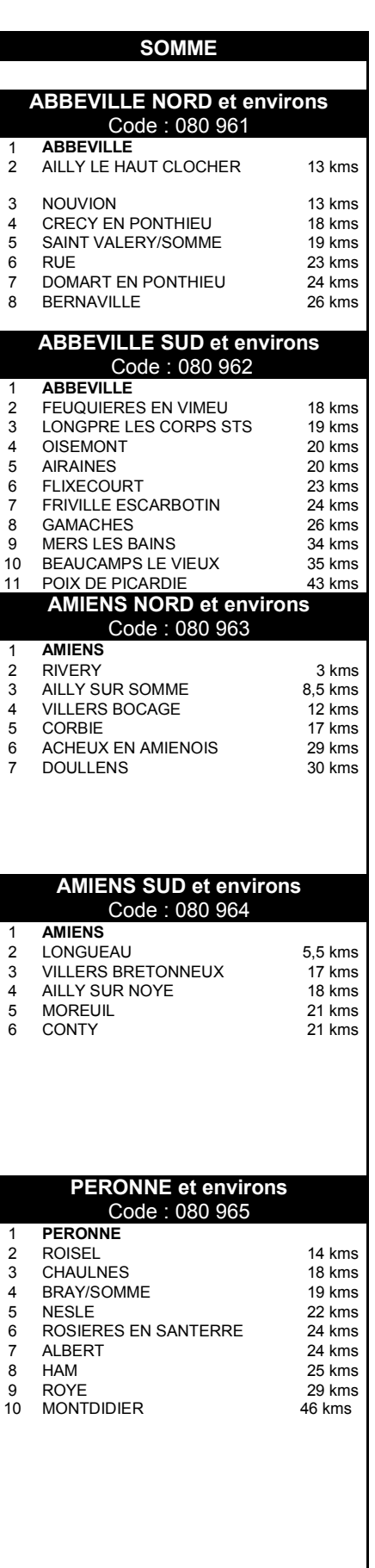

**Information :** Les personnels, étant affectés par le biais du vœu groupement ordonné de communes (GEO), sont nommés prioritairement dans la commune principale (n°1), puis suivant l'ordre des communes dans le tableau ci-dessus en tenant compte d'une part, du barème de tous les participants et de l'autre, des postes à pourvoir.

### *Annexe II* **: Les Zones de remplacement**

#### **Groupe 1 : 9 ZONES infra-départementales :**

**Disciplines concernées :** *documentation, lettres classique et modernes, anglais, espagnol, histoire-géographie, mathématiques, sciences physiques, svt, musique, arts plastiques, EPS, technologie, économie et gestion.*

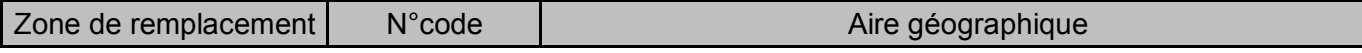

### *AISNE*

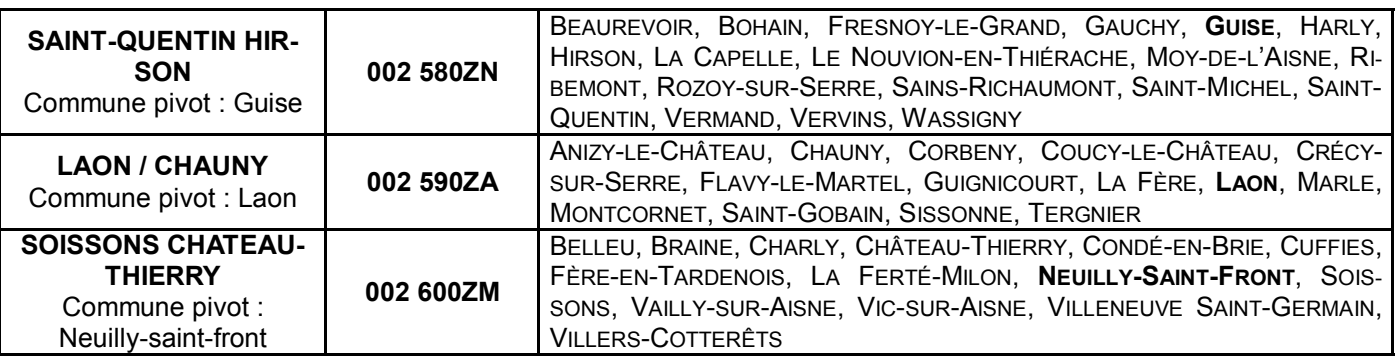

### *OISE*

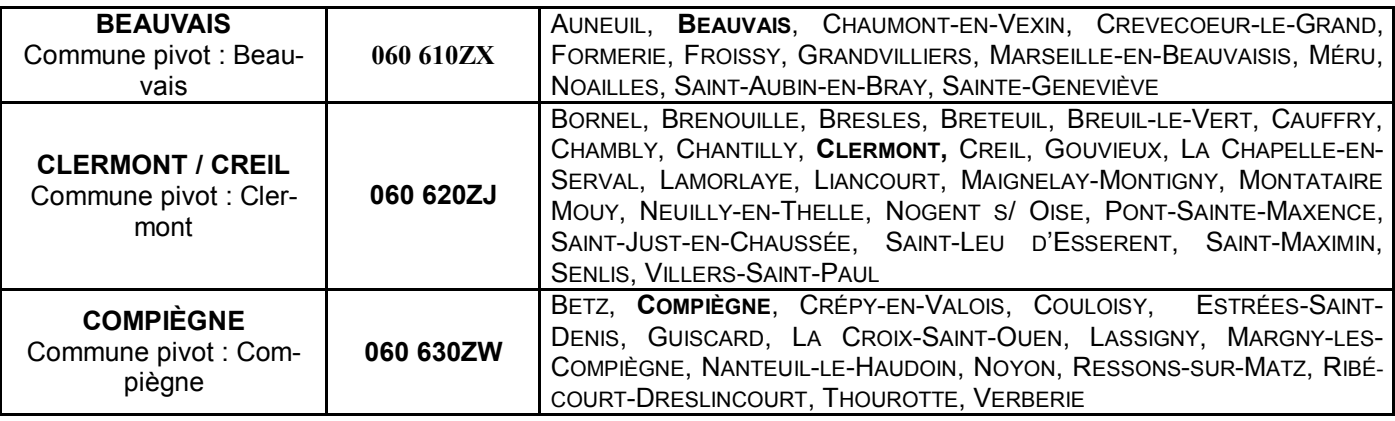

### *SOMME*

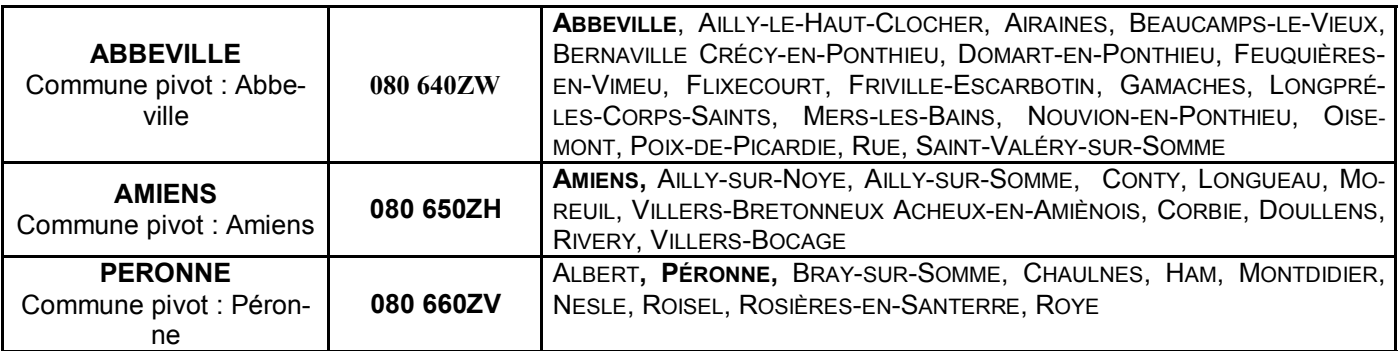

### **Groupe 2 : 3 ZONES départementales :**

**Disciplines concernées :** *philosophie, allemand, arabe, italien, portugais, russe, japonais, ses, physique appliquée, arts appliqués, biochimie, biotechnologie, STI, informatique de gestion, STMS, hôtellerie. CPE et COP*

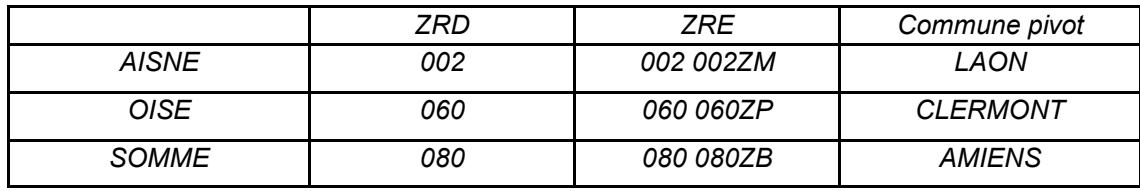

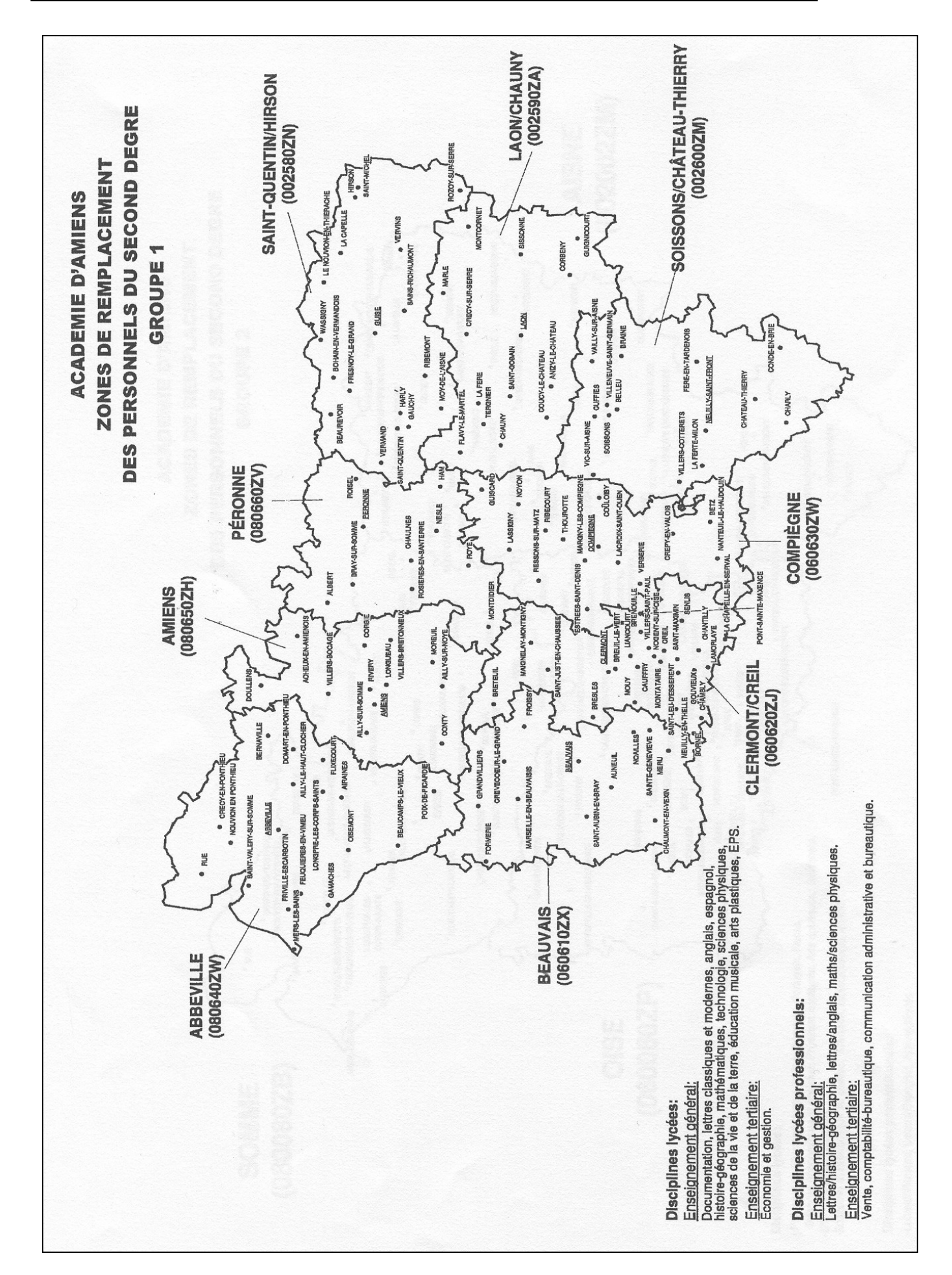

#### *Annexe III* **: Cartes par groupes de Zones de remplacement**

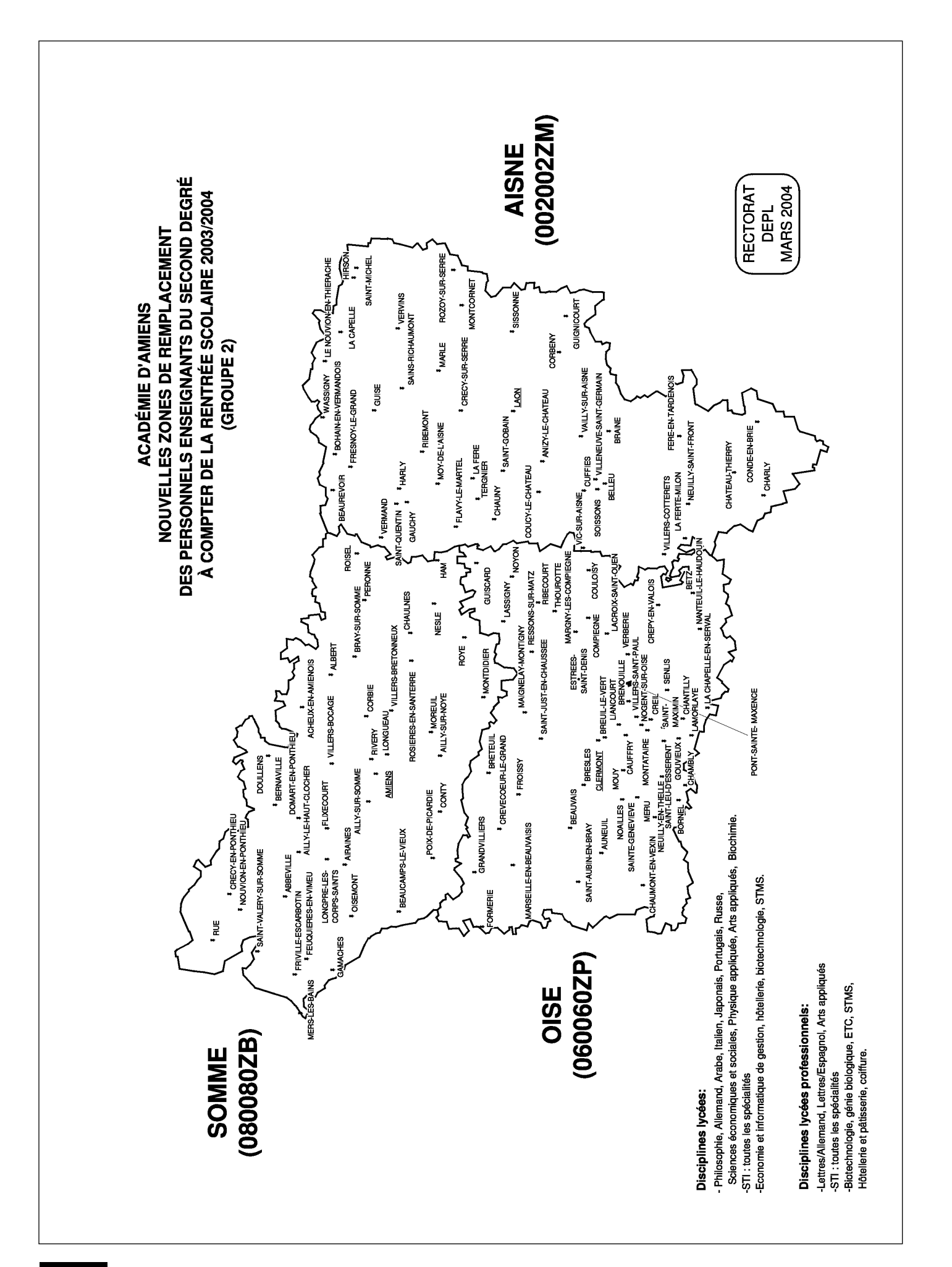